# NVA Mapping Distribution Mechanism

draft-dunbar-nvo3-nva-mapping-distribution-02Nov 2015

> Linda Dunbar Donald EastlakeTom Herbert

## Status

- Reviewed by two NVO3 Interim meetings
- • Received a lot of comments with regard to how NVE expressing interested VNs.
- A new subTLV (Enabled-VN TLV) under the IS-IS Router Capability TLV [RFC4971] is specified here for NVE to indicate all its interested VNs in the IS-IS LSP message
- Comparing with OVSDB (Open vSwitch DB Management) mechanism
- removing the IS-IS portion out of the NVA-NVE mapping control plane,
- make the draft specifically focus on the actual data (TLV based data models) and handshakes to be exchanged between NVA and NVE

## **NVA-NVE Mapping distribution:Push Model**

#### •**Requesting Push Service:**

- Push NVAs use VN scoped messages to announce their availability to push mapping information.
- NVEs use VN scoped reliable messages to announce all the Virtual Networks in which they are participating
- Whenever, there are changes in the mapping entries, NVA only send the changed portion of the entries.
- • **Policies:** When ingress edge can't find entries for the incoming data frame:
	- simply drop the data frame,
	- flood it to all other edges that are in the same VN, or
	- start the "pull" process to get information from Pull NVA

### bitMap to express interested VNs subTLV

+-+-+-+-+-+-+-+-+|INT-VN-TYPE-1 | (1 byte)+-+-+-+-+-+-+-+-+| Length | (1 byte) +-+-+-+-+-+-+-+-+-+-+-+-+-+-+-+-+Start VN ID | (4 bytes) +-+-+-+-+-+-+-+-+-+-+-+-+-+-+-+-+| VNID bit-map....+-+-+-+-+-+-+-+-+-+-+-+-+-+-+-+-+ Figure 2. Enabled-VN TLV using bit map

#### Range to express interested VNs

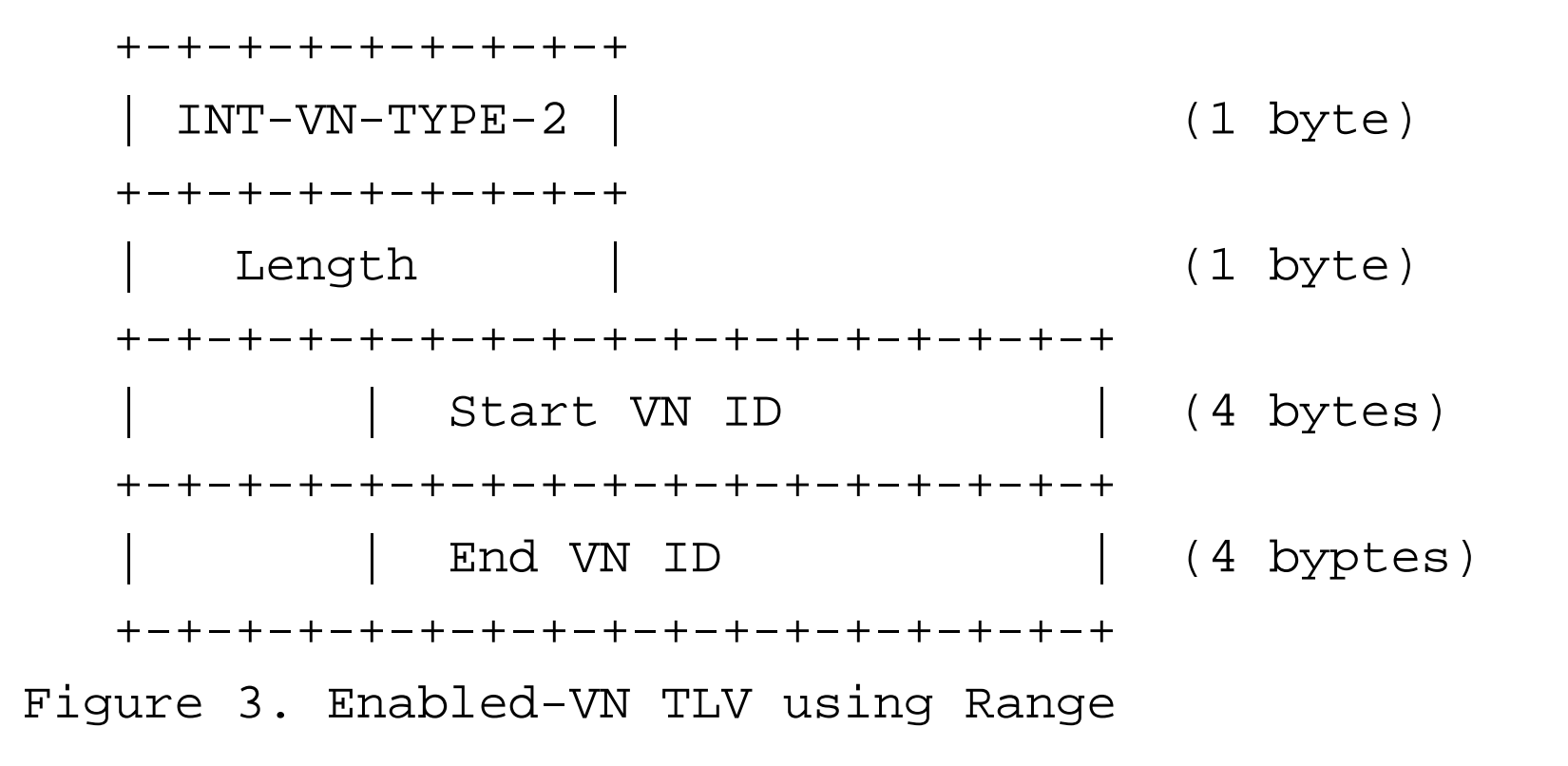

#### List to express interested VNs

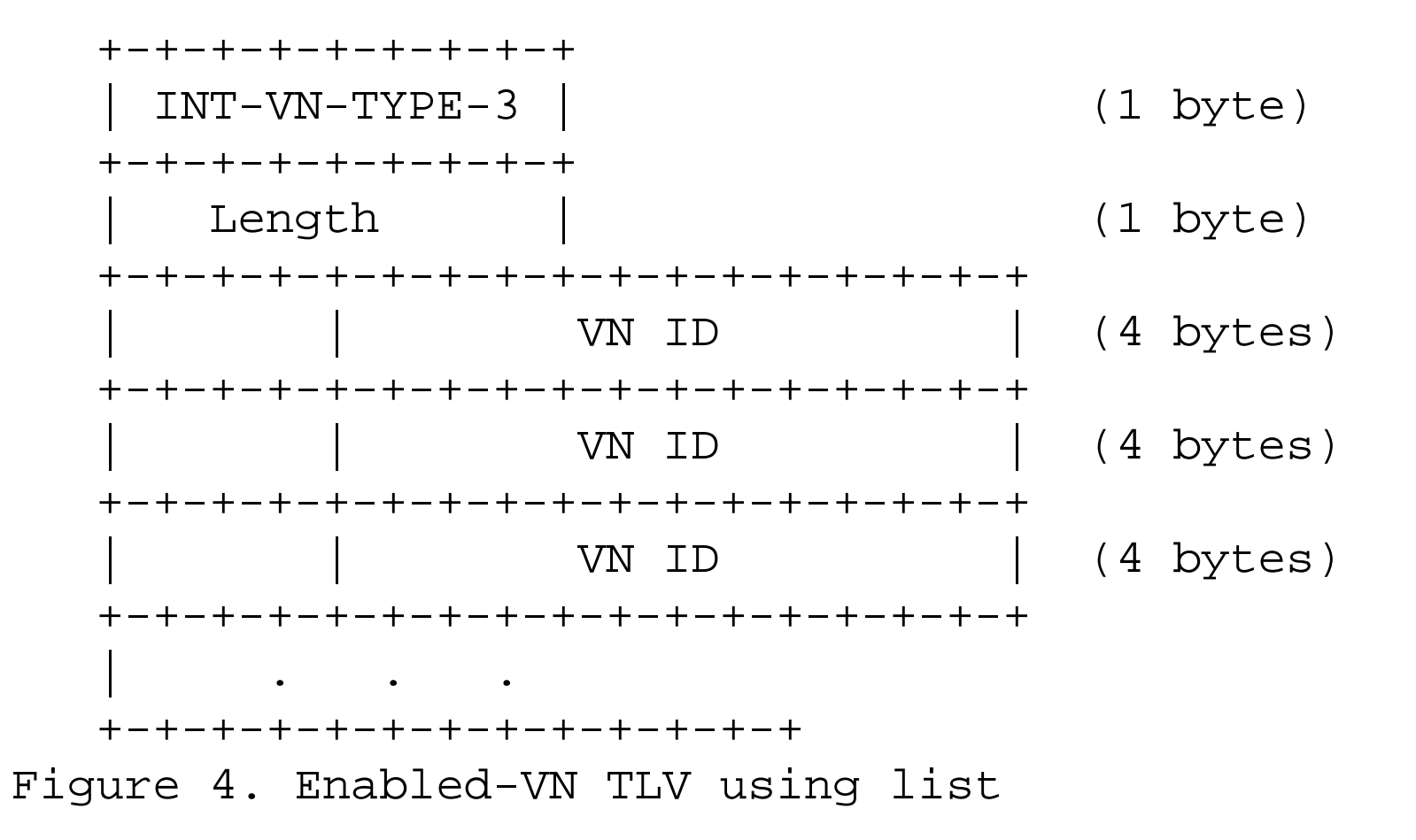

#### **Incremental Push service**

 $\bullet$  A new TLV is needed for to carry NAMD timeout value and a flag for NVA to indicate it has completed all updates.

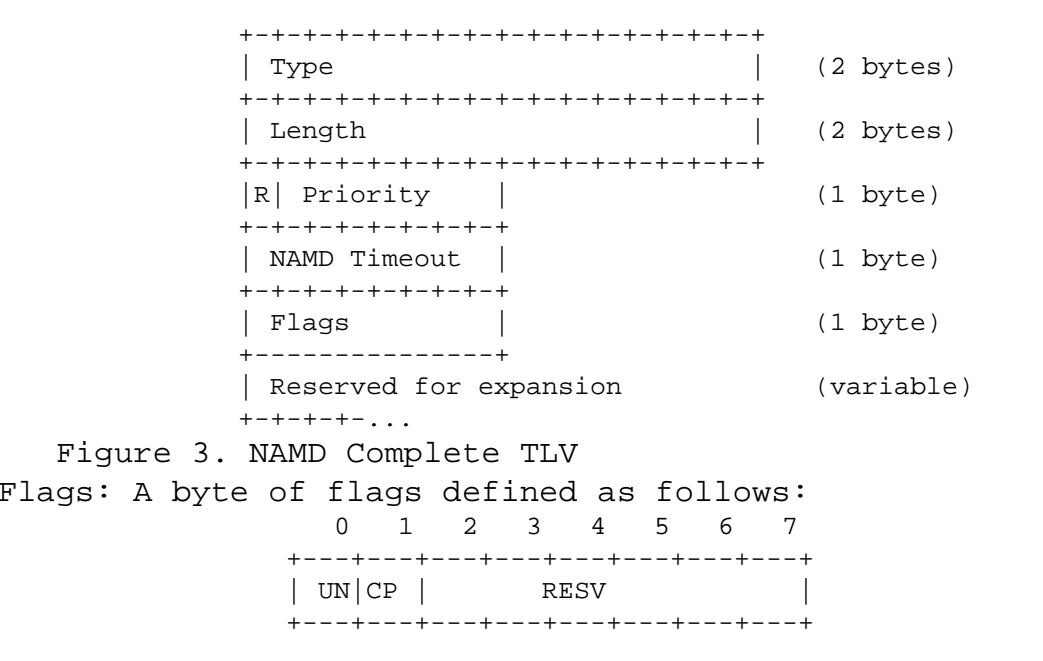

#### Reachable Interface Addresses (IA) TLV

- $\bullet$ To advertise a set of addresses within a VN being attached to (or reachable by) a specific NVE
- • These addresses can be in different address families. For example, it can be used to declare that a particular interface with specified IPv4, IPv6, and 48-bit MAC addresses in some particular VN is reachable from a particular NVE.

+-+-+-+-+-+-+-+-+-+-+-+-+-+-+-+-+ $Type = TBD$  (2 bytes) +-+-+-+-+-+-+-+-+-+-+-+-+-+-+-+-+| Length | (2 bytes) +-+-+-+-+-+-+-+-+-+-+-+-+-+-+-+-+| Addr Sets End | (2 bytes) +-+-+-+-+-+-+-+-+-+-+-+-+-+-+-+-+(variable) NVE Address subTLV ... +-+-+-+-+-+-+-+-+-+-+-+-| Flags | (1 byte)+-+-+-+-+-+-+-+-+| Confidence | (1 byte)+-+-+-+-+-+-+-+-+-+-| Template ... (variable) +-+-+-+-+-+-+-+-+-+-+-+-+-+-+-+-+-+-+-+-+-+-+-+-...-+Address Set 1 (size determined by Template) +-+-+-+-+-+-+-+-+-+-+-+-+-+-+-+-+-+-+-+-+-+-+-+-...-+Address Set 2 (size determined by Template) +-+-+-+-+-+-+-+-+-+-+-+-+-+-+-+-+-+-+-+-+-+-+-+-...-+| ... +-+-+-+-+-+-+-+-+-+-+-+-+-+-+-+-+-+-+-+-+-+-+-+-...-+Address Set N (size determined by Template) +-+-+-+-+-+-+-+-+-+-+-+-+-+-+-+-+-+-+-+-+-+-+-+-...-+| optional sub-sub-TLVs ...+-+-+-+-+-+-+-+-+-+-+-+-...

## **Pull Query Format**

- •PULL NVA announce its supported VNs
- Pull Requests for the interested VNs or TSs are sent to one specific NVA instance  $\bullet$ that has the needed information
	- Triggered by:
		- An NVE receives an ingress data frame with a destination whose egress NVE is unknown, or
		- An NVE receives an ingress ARP/ND request for a target whose link address (MAC) or egress edge NVE is unknown.
- $\bullet$  Pull Response with instruction on how long entries can be kept by NVE, actions to take if no match is found

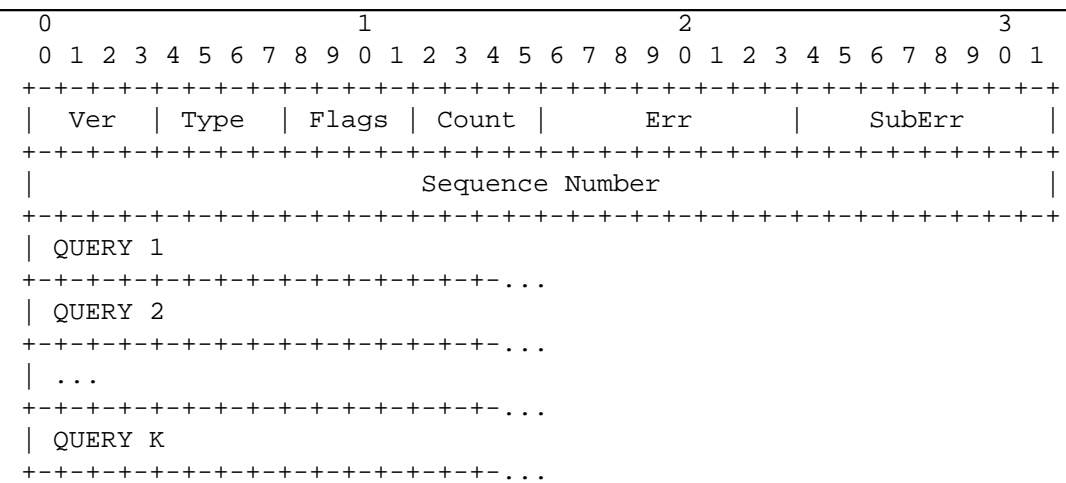

Figure 4. Pull Query TLV

#### **PULL Responses**

- • **When the mapping entry is available in the NVA**
	- **Valid Response**
- • **When the mapping is not available:**
	- "drop" or "native-forward" (i.e. flooding)
- •**cache timer**

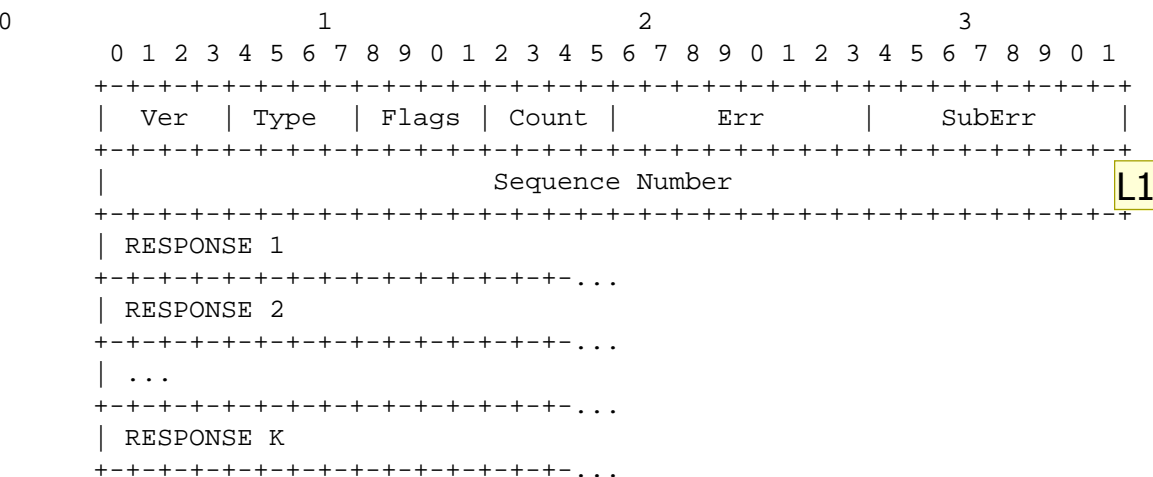

**L1 What if removing the sequence number?**<br>L73504, 1/28/2015

### Pull Response

RESPONSE: Each RESPONSE record within a Pull NVA Response message is formatted as follows:0 1 2 3 4 5 6 7 8 9 10 11 12 13 14 15 +--+--+--+--+--+--+--+--+--+--+--+--+--+--+--+--+SIZE  $|OV|$  RESV | Index +--+--+--+--+--+--+--+--+--+--+--+--+--+--+--+--+Lifetime +--+--+--+--+--+--+--+--+--+--+--+--+--+--+--+--+Response Data ... +--+--+--+--+--+--+--+--+--+--+--...

## **Push-Pull Hybrid Model**

- Push model are used for some VNs, and pull model are used for other VNs.
	- –- It can be operator's decision (i.e. by configuration) on which VNs' mapping entries are pushed down from NVA (e.g. frequently used) and which VNs' mapping entries are pulled (e.g. rarely used).
	- – Useful for Gateway nodes where great number of VNs are enabled.
- Or, a portion of hosts in a VN is pushed, other portion has to be pulled.

### Next Step

- NVO3 needs at least one NVA-NVE Control Plane solution:
	- $\mathcal{L}_{\mathcal{A}}$  *NVO3 charter: Oct 2015 NVE - NVA Control Plane Solution submitted for IESG review*
	- $\mathcal{L}_{\mathcal{A}}$ - NVO3 shouldn't wait
- Suggest adopt the current draft to NVO3 WG

#### **BACKGROUND INFORMAITON**

#### Various ways of NVAs connected to NVEs

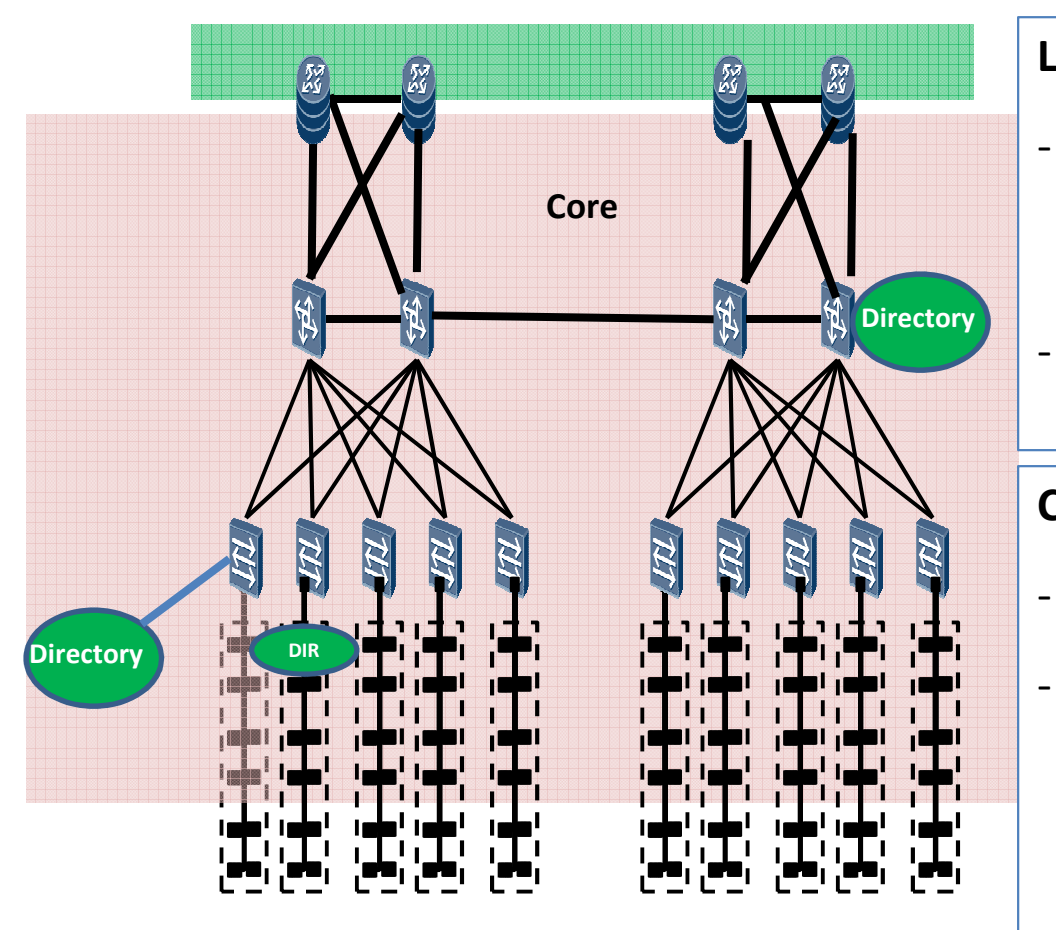

#### **Locations:**

- Embedded in routers/switches in the core, or as standalone servers attached to them.
- Standalone servers or VMs connected to Edges via the client side port

#### **Contents:**

- Centralized NVA
- Distributed NVA:
	- Each NVA has mapping for a subset of VNs
	- multiple NVAs have mapping entries for a VN